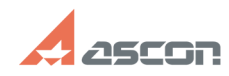

## **Ошибка 54 при применение файл[..] Ошибка 54 при применение файл[..]** 05/20/2024 23:04:30

## **FAQ Article Print**

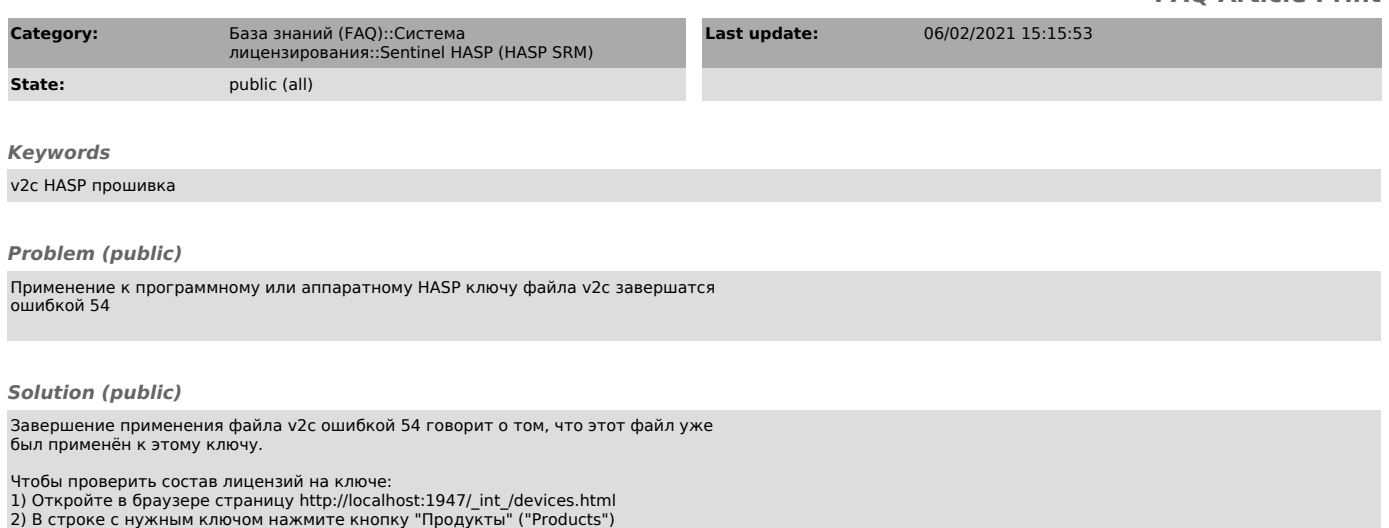

Если состав лицензий на ключе отличается от того который должен быть:<br>Снимите с ключа новый c2v запрос и направьте его в службу лицензирования АСКОН<br>license@ascon.ru или Вашему поставщику, уточнив номер лицензионного согл